# **Screen Capturing Crack Free For PC [April-2022]**

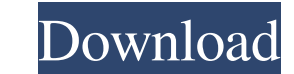

### **Screen Capturing Crack + Product Key**

Screenshot is an application that captures screenshots of your entire screenshots of your entire screenshots of your entire screen or just a specified area on your desktop. The captured image can be saved as a standard BMP save your image, you can create the specified size with the "New Size" button. After having obtained the size, you can preview it in order to determine if it will fit on your screen not be sufficient in size, an additional functions, you will be provided with all sorts of convenient tools, such as the possibility to save the screenshots in a batch, to specify an output folder and to rename the saved images. Screen Shot lets you save images i whichever format you like. Screenshot can be executed in two different modes. First, you can simply save the image by pressing the "Save" button. Moreover, you can schedule the capture to be performed at a certain time and the captured area to be visible on screen. In order to avoid the image from being scaled, you can define the desired window size. Screen Shot doesn't offer any advanced editing and uploading functions, but it is most certa the screenshot should be saved Preview

**Screen Capturing**

KEYMACRO is a keyboard macro utility for Windows operating systems. It enables users to define sequences of keystrokes and assign hotkeys to trigger them. The program also enables you to assign commands to the system's she defined keyboard macros, users simply have to press the assigned hotkeys. Once the sequence of keystrokes has been completed, you are provided with the ability to preview the final product. KEYMACRO allows users to set key for opening a specific file with Notepad. With the program, you can also set hotkeys to launch MS Outlook. Therefore, you do not have to manually go to this program and choose the shortcut you want to assign to it. KeyMACR download and install it from its official website. KEYMACRO is capable of performing various tasks for users. With this application, you can set various keyboard shortcuts that can be used to trigger macros. Another featur opening a specific file with Notepad. Apart from this, the application also has the ability to preview what will be displayed once the macro is executed. All in all, KEYMACRO is a neat and convenient program that allows us trying. DocMX Description: DocMX is a word processor for Windows. It enables users to easily create, edit and print documents. Furthermore, it enables you to print e-mails with embedded images in them. DocMX is capable of

#### **Screen Capturing X64**

=========== The screen capture utility for Windows-based computers. Monitor your desktop screen on your desktop computer or laptop screen without a separate webcam. Take pictures or record fullscreen on your computer screen. Can be used as a remote desktop or as a screen capture recorder. Screen capture # new installation or after upgrade; #.NET Framework 4.5.2, Windows Server 2008 R2, Windows Server 2012, Windows 8 or higher, Windows Server 2012 R2, Windows 7 SP1 or higher, Windows Vista SP2 or higher, Windows Vista SP2 or higher # The screen capture utility for Windows-based computers. Monitor your desktop screen on your c 1. Create a screenshot on your computer screen. 2. To save the image file, click Save. 3. To get the file name, click the Save button again. 4. To change the format of the image file, click the OK button to save the image click Save. To capture only a window, click the Save button. The whole window or a part of it will be captured. Other functions: =============== Snipping tool: Enable the Snipping tool to take a picture of your desktop window or a specific area on the desktop. Sound control: To mute your computer, click the volume control. To turn it on or off, click the volume control. The screen capture utility for Windows-based computers. Monitor your desktop screen on your desktop computer or laptop screen without a separate webcam. Take pictures or record fullscreen on your computer screen. Can be used as a remote desktop or as a screen capture # new inst Windows Vista SP2 or higher # The screen capture utility for Windows-based computers. Monitor your desktop screen on

### **What's New in the Screen Capturing?**

Screen Capturing is a utility that can be used in order to take snapshots of the entire screen or of user-defined areas. What is particularly handy about this tool is the fact that it allows users to schedule the capture i defined number of seconds. If you are interested in taking a snapshot of a specific area, you simply have to manually define the size of the region. Regardless of the chosen capturing method, you are provided with the poss convenient format. Pictures can be stored as BMP, JPEG, WMF, TIFF, EMF or GIF files. Compared to other software applications from the same category, Screen Capturing provides a minimalistic set of features. It does not int means to take instant or delayed captures of your screen, this application is most certainly worth your attention. Screenshots can be taken manually with the help of the MouseCapture feature, or automatically by attaching region. For further customization, you can also assign hotkeys for taking a screenshot, specifying the command and the delay period. In case you wish to change the capture settings, you can also modify and specify the size the capture area becomes. Furthermore, you can also set the desired file format and the directory where pictures will be stored. For this purpose, just click on the corresponding fields and specify the desired parameters. application, which provides you with a convenient means for taking screenshots. No matter how much you have to customize the tool, its interface will not remain confusing for long. Some of the program features include the

## **System Requirements For Screen Capturing:**

Minimum: OS: Windows 7 SP1 / Windows 8.1 CPU: 2 GHz Intel Core i3 / AMD Phenom II X4 940 RAM: 2 GB RAM Videocard: 256 MB ATI Radeon HD 3870 / GeForce GTS 450 / GeForce GT 520 DirectX: Version 9.0c Recommended: CPU: 3 GHz I

[https://kurtiniadis.net/wp-content/uploads/2022/06/Fortran\\_to\\_Pascal\\_Converter.pdf](https://kurtiniadis.net/wp-content/uploads/2022/06/Fortran_to_Pascal_Converter.pdf) [http://www.nextjowl.com/upload/files/2022/06/h6ITTwZZQKmxUj7aEpCv\\_06\\_41166b9fd7c99e3a3e41f0995ba387a3\\_file.pdf](http://www.nextjowl.com/upload/files/2022/06/h6ITTwZZQKmxUj7aEpCv_06_41166b9fd7c99e3a3e41f0995ba387a3_file.pdf) [https://guarded-taiga-30355.herokuapp.com/Windows\\_Live\\_Mail.pdf](https://guarded-taiga-30355.herokuapp.com/Windows_Live_Mail.pdf) [https://greenearthcannaceuticals.com/wp-content/uploads/2022/06/FireCrypt\\_for\\_Firefox.pdf](https://greenearthcannaceuticals.com/wp-content/uploads/2022/06/FireCrypt_for_Firefox.pdf) [https://myrealex.com/upload/files/2022/06/zToJLQepPB5J2ewZHzwe\\_06\\_edde2030c10a15b90538cd22febb60e8\\_file.pdf](https://myrealex.com/upload/files/2022/06/zToJLQepPB5J2ewZHzwe_06_edde2030c10a15b90538cd22febb60e8_file.pdf) [http://www.eztkerested.hu/upload/files/2022/06/wPvjTpRXKkUJi86FvTIB\\_06\\_41166b9fd7c99e3a3e41f0995ba387a3\\_file.pdf](http://www.eztkerested.hu/upload/files/2022/06/wPvjTpRXKkUJi86FvTIB_06_41166b9fd7c99e3a3e41f0995ba387a3_file.pdf) <http://staffdirect.info/wp-content/uploads/2022/06/hassidus.pdf> [https://kireeste.com/wp-content/uploads/2022/06/Kat\\_Clock.pdf](https://kireeste.com/wp-content/uploads/2022/06/Kat_Clock.pdf) <https://taihardacre1087ll.wixsite.com/abinupxiou/post/smartutils-easy-password-crack-download-updated> [http://reddenegocios.garantizamifuturo.com/upload/files/2022/06/y9jwH5Weq6Zta89lTeuU\\_06\\_edde2030c10a15b90538cd22febb60e8\\_file.pdf](http://reddenegocios.garantizamifuturo.com/upload/files/2022/06/y9jwH5Weq6Zta89lTeuU_06_edde2030c10a15b90538cd22febb60e8_file.pdf)